HW 04 FALL 2018

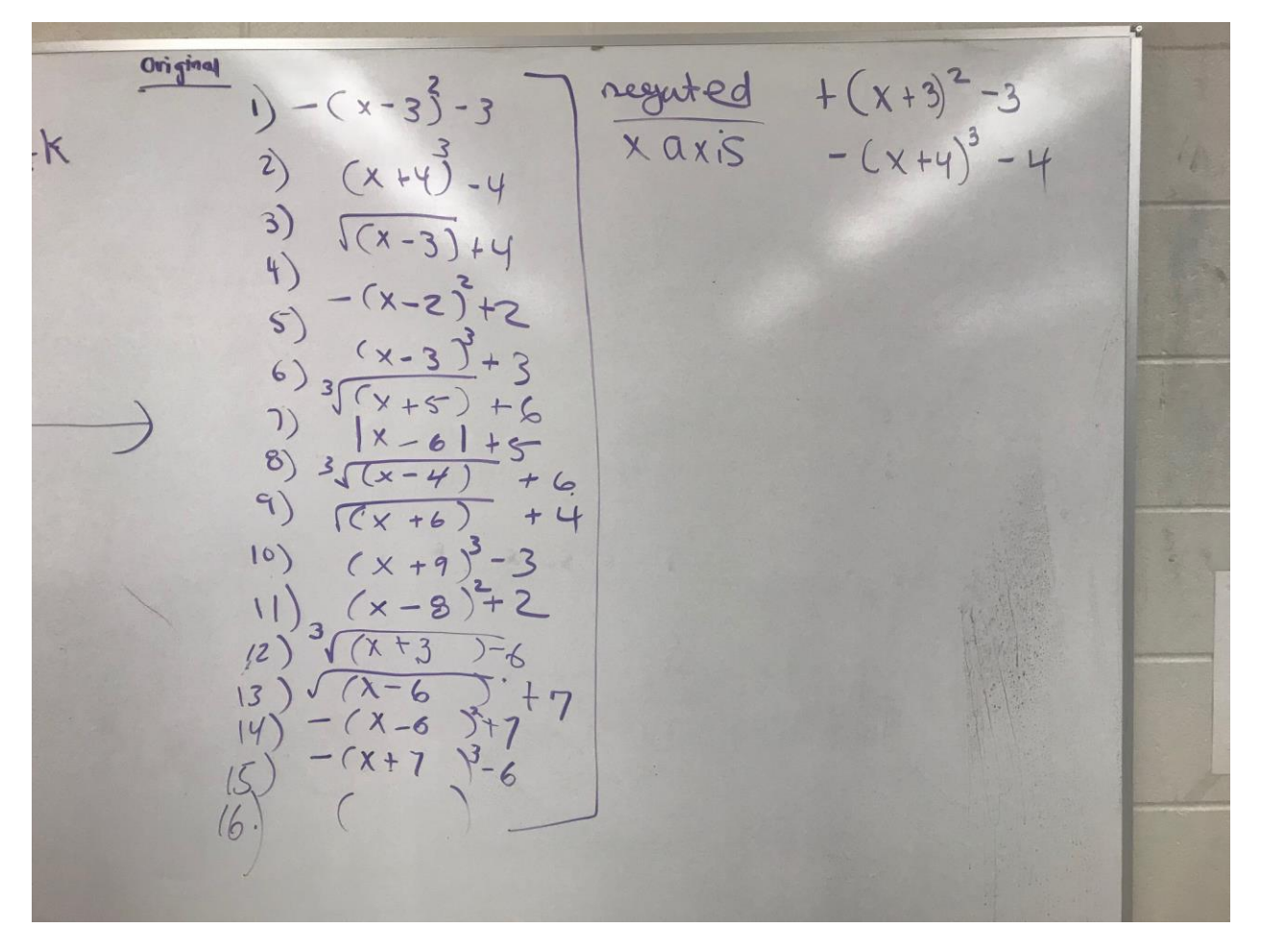

- 1)Graph the original on mathematica using the plot command.
- 2)Reflect all 14 equations over the x-axis For example number 1 is  $- (x-3)^2$  -3 over the x axis it would be  $+(x-3)^2 - 3$